Changes with the next revease

Since GoeGebra is preparing to release a new version it is worthwhile to look at the new version, 3.2, that should come out shortly. The menus are slightly modified.

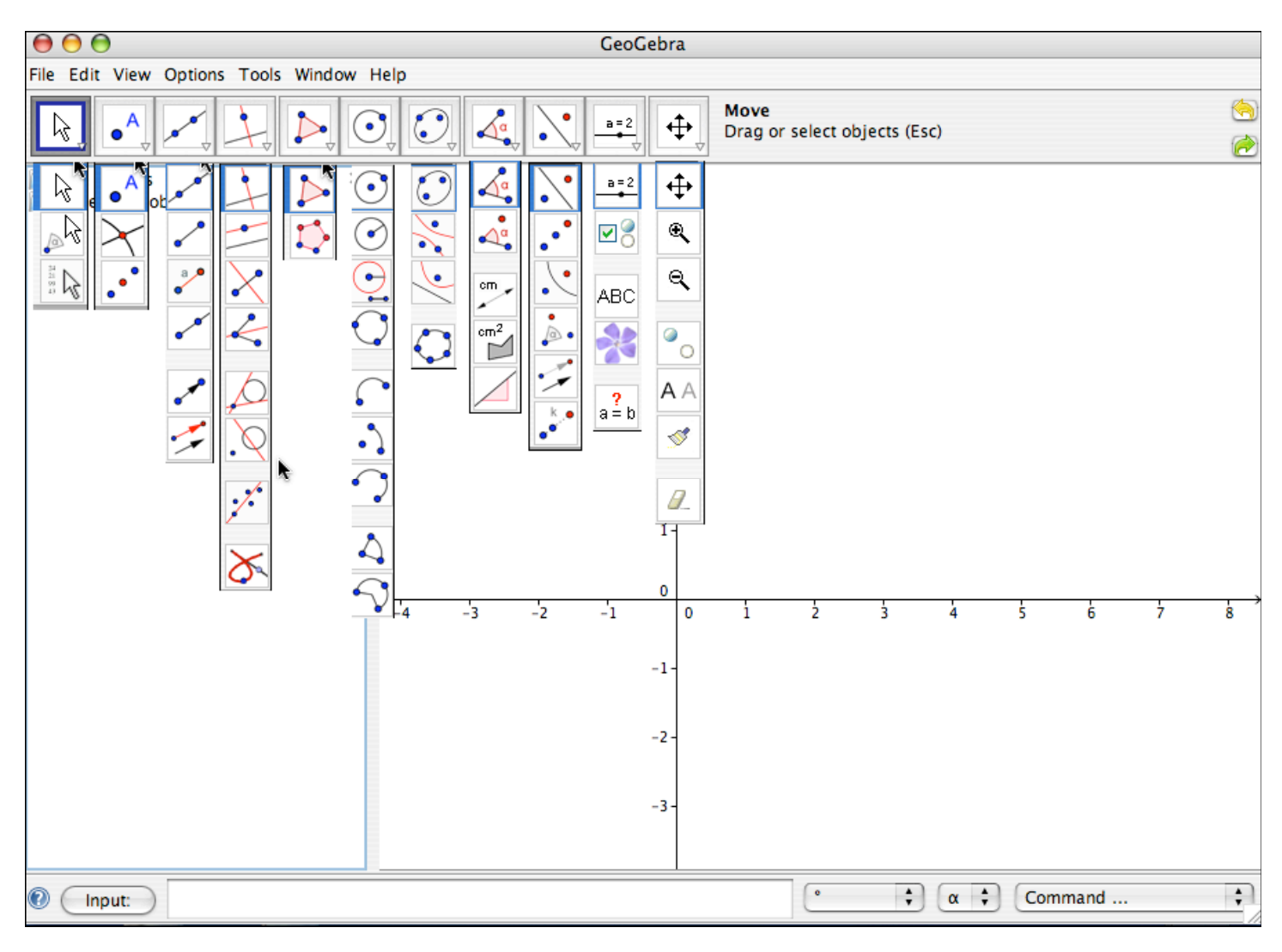

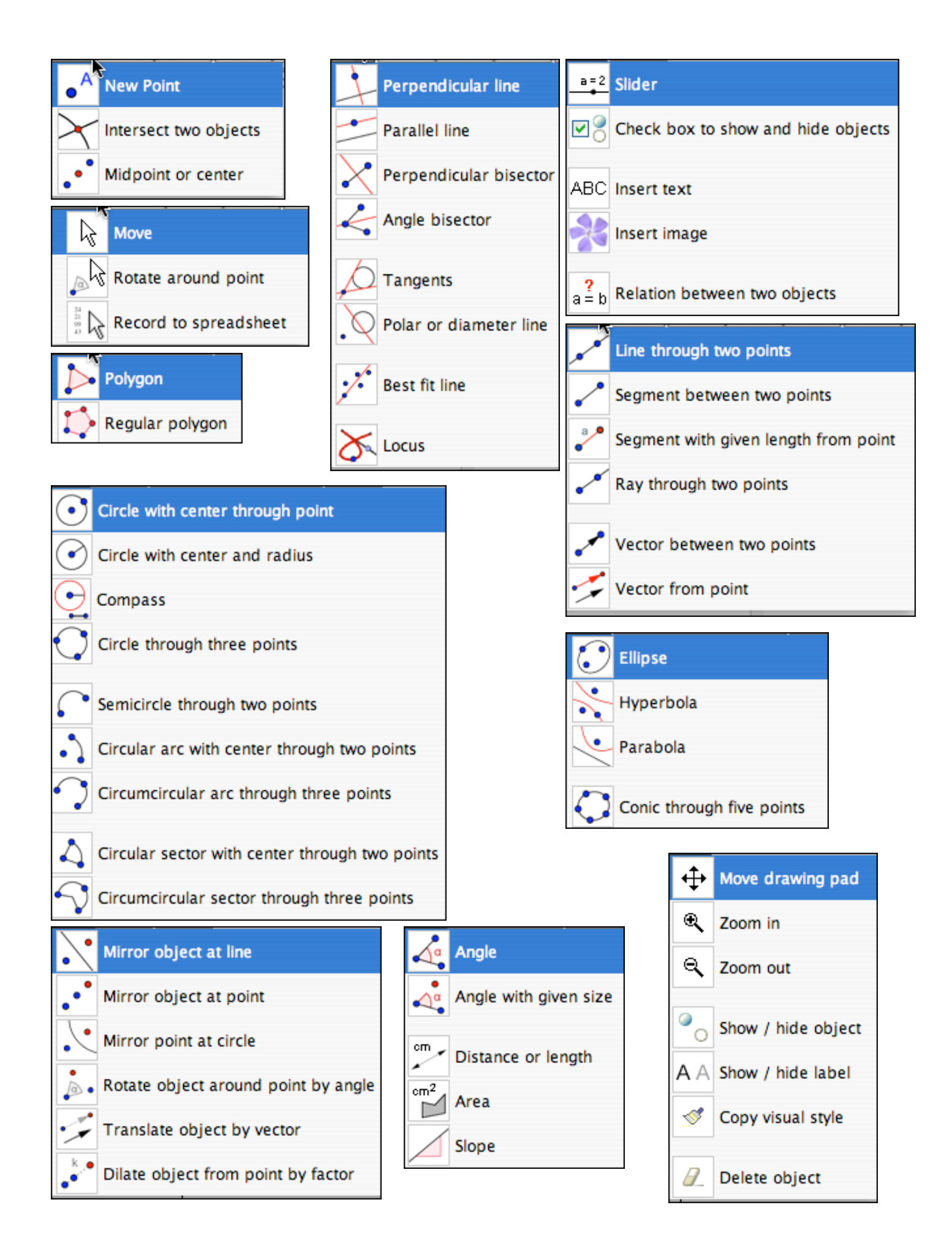

#### **New commands in the new version**

## **Statistics**

```
* Covariance[ <list1 of numbers> , <list2 of numbers> ]
Calculates the covariance using the elements of both lists
  * Covariance[ <list of points> ]
Calculates the covariance using the x- and y-coordinates of the points
  * InverseNormal[ <mean>, <standard deviation>, <number> ]
Calculates the function inversephi(x) * (standard deviation ) + (mean)
where inversephi(x) is the inverse of the pdf for N(0,1)(pdf = probability density function, ie a non-negative function with area 1)
  * Mean \lelist>]
Calculates the mean of the list elements
  * MeanX[ <list of points>]
Mean of the x coordinates of the points in the list
  * MeanY[ <list of points> ]
Mean of the y coordinates of the points in the list
  * Median[ <list> ]
Determines the median of the list elements
  * Mode[ \text{list} ]
Determines the mode(s) of the list elements
Mode[{1,2,3,4}] returns {}
Mode[{1,1,1,2,3,4}] returns {1}
Mode[{1,1,2,2,3,3,4}] returns {1,2,3}
  * Normal[ <mean>, <standard deviation>, <number> ]
Calculates the function (phi(x) - mean) / (standard deviation)
where phi(x) is the pdf for N(0,1)(pdf = probability density function, ie a non-negative function with area 1)
  * 01[ \lelist>]
Determines the lower quartile of the list elements
  * Q3[ <list>]
Determines the upper quartile of the list elements
  * RandomBetween[ <min>, <max> ]
Generates a random integer between min and max (inclusive)
The numbers min and max need to be integers.
  * RandomBinomial[ <number n>, <number p> ]
Generates a random number from a binomial distribution
  * RandomNormal[ <mean>, <standard deviation>]
Generates a random number from a normal distribution
  * RandomPoisson[ <mean> ]
Generates a random number from a poisson distribution
  * SD[ \langlelist\rangle]
Calculates the standard deviation of list elements
  * SigmaXX\lceil <list of numbers> \rceil* SigmaXX\lceil <list of points> \rceil
```
Calculates the sum of squares (of list elements, or x coordinates of points) \* SigmaXY[ <list of x-coordinates> , <list of y-coordinates> ] \* SigmaXY $\lceil$  <list of points>  $\rceil$ Calculates the sum of (the product of the x and y coordinates). For bivariate data, SigmaXY works out sum of (x coord times y coord) \* SigmaYY[ <list of points> ] Calculates the sum of squares of y coords For bivariate data, SigmaYY = sum of (y coord  $\binom{2}{2}$ ) \* Sxx[ <list of numbers> , <list of numbers> ] Calculates the statistic sigma( $x^2$ ) - sigma(x) \* sigma(x)/n \* Sxx[ $\le$ list of points>] Calculates the statistic sigma( $x^2$ ) - sigma(x) \* sigma(x)/n \* Sxy[ <list of numbers> , <list of numbers> ] Calculates the statistic sigma(xy) - sigma(x)  $*$  sigma(y)/n \* Sxy[ <list of points> ] Calculates the statistic sigma(xy) - sigma(x)  $*$  sigma(y)/n \* Syy[ <list of numbers> , <list of numbers> ] Calculates the statistic sigma(y^2) - sigma(y) \* sigma(y)/n \* Syy $\lceil$  <list of points>  $\rceil$ Calculates the statistic sigma(y^2) - sigma(y) \* sigma(y)/n \* Take[ <list> , <number m>, <number n> ] Returns a list containing the elements from positions m to n of the list. \* Variance $\lceil \text{~<} \rceil$ Calculates the variance of list elements

### **Working With Lists**

\* Append[ <list>, <object> ] Appends the object to the list e.g. Append[ $\{1, 2, 3\}$ ,  $(5, 5)$ ] gives you  $\{1, 2, 3, (5, 5)\}$ \* Append[ <object>, <list> ] Appends the list to the object e.g. Append $[(5, 5), {1, 2, 3}]$  gives you  ${(5, 5), 1, 2, 3}$ \* CountIf[ <condition>, <list> ] Counts the number of elements in the list satisfying the condition e.g. CountIf[  $x < 3$ ,  $\{1, 2, 3, 4, 5\}$  ] e.g. CountIf[ x<3, A1:A10] where A1:A10 is a range of cells in the spreadsheet  $*$  First[ $\le$ list $>$ , n ] Returns a list containing just the first n elements of the list. \* Insert $\lceil$  <list 1>, <list 2>, <position> ]  $*$  Intersection  $\le$ list 1>,  $\le$ list 2> ] Gives you all elements that are part of both lists  $*$  Join[ <list 1>, <list 2>, ...] Joins the two (or more) lists (no re-ordering of elements, keeps all elements even if they are the same) e.g. Join[ {1,2,3}, {4,5,6} ]  $*$  Join $\lceil$  <list of lists>  $\rceil$ 

Joins the sub-lists into one longer list (no re-ordering of elements, keeps all elements even if they are the same) e.g. Join[ { {1,2,3}, {4,5,6}, {7,8,9} } ] \* KeepIf[ <condition>, <list> ] e.g. KeepIf[ x<3, {1,2,3,4,1,5,6} ] returns {1,2,1} \* Last[ <list> , <number n>] Returns a list containing just the last n elements of the list. \* Product[ <list> ] Calculates the product of all list elements \* RemoveUndefined[ <list> ] Removes undefined objects from a list e.g. RemoveUndefined[Sequence[ $(-1)^{i}$ , i,  $-3$ ,  $-1$ , 0.5]] \* Reverse[ <list> ] Reverses the order of a list  $*$  Sort $\le$   $\le$  list  $>$  l Sorts a list of numbers, text objects or points (sorts points by x-coordinate) e.g. Sort $[3, 2, 1]$ e.g. Sort[{"pears", "apples", "figs"}] e.g. list1 = Sort[ $\{A, B, C\}$ ] list2 = Sequence[Segment[Element[list1, i], Element[list1, i] + 1]], i, 1, Length[list1] - 1]  $*$  Sum[  $\langle$ list $\rangle$ ] Calculates the sum of all list elements Works for numbers, points & vectors, text and functions e.g. Sum $[{1,2,3}]$  gives you a = 6 e.g. Sum[ $\{x^2, x^3\}$ ] gives you  $f(x)=x^2 + x^3$ e.g. Sum[Sequence[i,i,1,100]] gives you a = 5050 e.g. Sum[Sequence[ $1/(2 k - 1) \sin((2 k - 1) x)$ , k, 1, 20]] e.g. Sum $\lceil \{(1, 2), (2, 3)\}\rceil$  gives you point A = (3, 5) e.g. Sum $\lceil \{(1, 2), 3\} \rceil$  gives you point B = (4, 2) e.g. Sum[ {"a","b","c"} ] gives "abc"  $*$  Sum[ $\langle$ list $\rangle$ ,  $\langle$ number n $\rangle$ ] Calculates the sum of the first n list elements Works for numbers, points & vectors, text and functions e.g. Sum[{1, 2, 3, 4, 5, 6}, 4] gives you 10  $*$  Union $\lceil$  <list1>, <list2>] Joins lists and removes items that appear multiple times

# **Plotting Data**

\* BarChart[ <start>, <end>, <list of heights> ] e.g. BarChart[10, 20, {1,2,3,4,5} ] gives you a bar chart with five bars of specified height in the interval [10, 20] \* BarChart[ <start>, <end>, <expression>, <variable>, <from>, <to> ] \* BarChart[ <start>, <end>, <expression>, <variable>, <from>, <to>, <step> ]

e.g.  $p = 0.1$ 

 $q = 0.9$ 

 $n = 10$ 

BarChart[ -0.5, n + 0.5, BinomialCoefficient[n,k]\*p^k\*q^(n-k), k, 0, n ] \* BarChart[ <raw data>, <width> ] e.g. BarChart[ {1,1,1,2,2,2,2,2,3,3,3,5,5,5,5}, 1] \* BarChart[ <data>, <frequencies>] <data> must be a list where the numbers go up by a constant amount e.g. BarChart[ {10,11,12,13,14}, {5,8,12,0,1}] e.g. BarChart $\{\{5, 6, 7, 8, 9\}, \{1, 0, 12, 43, 3\}\}\$ e.g. BarChart[{0.3, 0.4, 0.5, 0.6}, {12, 33, 13, 4}] \* BarChart[ <data>, <frequencies>, <width> ] <data> must be a list where the numbers go up by a constant amount e.g. leaves gaps between bars: BarChart[ {10,11,12,13,14}, {5,8,12,0,1}, 0.5] e.g. line graph: BarChart[ {10,11,12,13,14}, {5,8,12,0,1}, 0] \* BoxPlot[ <yOffset>, <yScale>, <raw data> ] e.g. BoxPlot[0, 1, {2,2,3,4,5,5,6,7,7,8,8,8,9} ] \* BoxPlot[ <yOffset>, <yScale>, <start>, <Q1>, <median>, <Q3>, <end> ] e.g. BoxPlot[0, 1, 2, 3, 4, 5, 6 ] \* Histogram[ <class boundaries>, <heights> ] e.g. Histogram[ {1,2,4,8}, {3,5,7} ] \* Histogram[ <class boundaries>, <raw data> ] e.g. Histogram[{1,1.5,2,4},{1.0,1.1,1.1,1.2,1.7,1.7,1.8,2.2,2.5,4.0}]

#### **Curve Fitting**

\* FitExp[ <list of points> ] Calculates the exponential regression curve \* FitLine[ <list of points> ] Calculates the y on x regression line of the points.  $*$  FitLineX[  $\le$ list of points $>$ ] Calculates the x on y regression line of the points. \* FitLog[  $\le$ list of points> ] Calculates the logarithmic regression curve \* FitPoly[ <list of points>, <number n> ] Calculates the regression polynomial of degree n \* FitPow[  $\le$ list of points> ] Calculates the regression curve in the form a  $x^b$ . All points used need to be in the first quadrant of the coordinate system. \* PMCC[ <list of x-coordinates> , <list of y-coordinates> ] \* PMCC[ <list of points> ] Product moment correlation coefficient \* Polynomial[ <list of points> ] (in 3.0, undocumented) Interpolation polynomial of degree (n-1) through n points.

### **Number Theory**

\* BinomialCoefficient[ <Number n>, <Number r>]

Calculates the binomial coefficient "n choose r".

```
* GCD[ <number a>, <number b> ]
```
 $*$  GCD[  $\langle$ list $\rangle$ ]

Greatest common divisor

(UK\_English HCF Highest common factor)

\* LCM[ <number a>, <number b> ]

 $*$  LCM[  $\le$ list $>$ ]

Lowest common multiple (UK) of two numbers a and b or elements of the list Least common multpile (US)

## **Calculus and Pre-calculus**

\* Ellipse $\lceil$  <point A>, <point B>, <point C>  $\rceil$ Draws an ellipse with foci A and B passing through C \* Expand[ <function> ] Multiplies out the brackets and simplifies e.g. Expand $[(x+3)(x-4)]$  gives you  $f(x) = x^2 - x - 12$ e.g. Expand[ $x^3 + x^3$ ] gives  $f(x) = 2 x^3$ \* Factor[ <polynomial> ] Factors the polynomial e.g. Factor[x^2+x-6] gives you  $f(x) = (x-2)(x+3)$ \* Hyperbola<sup> $\leq$ </sup>point A>,  $\leq$ point B>,  $\leq$ point C>  $\geq$ Draws a hyperbola with foci A and B passing through C \* Simplify[ <function> ] e.g. Simplify $[x + x + x]$ \* TrapezoidalSum[ <function>, <start>, <end>, <# steps> ] Works the same way as UpperSum[] and LowerSum[] e.g. TrapezoidalSum $[x^2, 1, 2, 5]$ 

# **Technical Controls**

```
* AxisStepX[]
```
\* AxisStepY[]

Return the current step for the x-axis or y-axis respectively.

Together with the Corner[n] and Sequence[] commands, these allow you to create custom axes.

\* AxisStepX[]

\* AxisStepY[]

Return the current step for the x-axis or y-axis respectively.

Together with the Corner[n] and Sequence[] commands, these allow you to create custom axes.

\* TableText[ $\langle list1 \rangle, \langle list2 \rangle, \langle list3 \rangle, \dots$ ]

Creates a text that contains the table of list objects.

\* TableText[ <list1>, <list2>, <list3>, ... , <orientation>]

The optional text controls the orientation and alignment of the table.

Possible values: "vl", "vc", "vr", "v", "h", "hl", "hc", "hr"

- $v =$  vertical, i.e. lists are columns
- $h =$ horizontal, i.e. lists are rows
- $l = left$  aligned
- $r =$  right aligned
- $c =$  centered
- Default is "vl"
- e.g. TableText[  $\{x^2, x^3, x^4\}$  ] 1 column, left aligned
- e.g. TableText[ Sequence[ i^2, i, 1, 10] ] 1 column, left aligned
- e.g. TableText[{1,2,3,4},{1,4,9,16},"v"] 2 columns, left aligned
- e.g. TableText[{1,2,3,4},{1,4,9,16},"h"] 2 rows, left aligned
- e.g. TableText[{11.2,123.1,32423.9,"234.0"},"r"] 1 column right aligned
	- \* Text[ <object> ]
	- \* Text[ <object>, <substitute values for variables> ]
	- \* Text[ <object>, <point> ]
	- \* Text[ <object>, <point>, <substitute values for variables> ]

Returns the formula for the object as a text object, with or without variables substituted Point defines where the text will be drawn

e.g.  $a = 2$ 

 $c = a^2$ 

Text[c] and Text[c, true] both return "4"

Text[c, false] returns "a^2"

Text["hello",  $(2,3)$ ] draws the text at  $(2,3)$